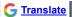

# $Peralta\ Colleges\ |\ {\tt Apply\ \&\ Enroll\ }|\ {\tt Site\ Index\ }|\ {\tt Directory\ }|\ {\tt MyPeralta\ }|\ {\tt Home}$

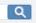

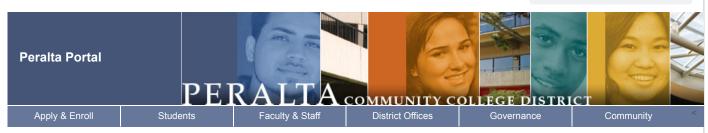

### Navigation

- ▶ Peralta Portal Home
- Student Portal Info
  - Login and Password Reset Instructions
  - ▶ If You Need Help
- Faculty and Staff Portal Info & Help

# If You Need Help

#### **Student Registration & Enrollment**

- Access your Student Passport
- o User ID = <Student\_ID>
- Use your previous password, or reset your password by clicking "Forgot User ID and/or password?"

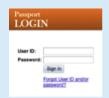

#### Student Passport Help:

reset@peralta.edu

Include your name and Student ID

#### Microsoft Office 365 and Other Apps

- Access your Student Portal
- o User ID = <Student\_ID>@cc.peralta.edu
- Use your existing password or reset your password by clicking "Forgot my password"

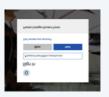

## Student Portal Help:

helpdesk@cc.peralta.edu

Include your name and Student ID

# Student Email

- Access your Student Email
- User ID = <Student\_ID>@cc.peralta.edu
- Use your email password or reset your password by clicking "Can't access your account?"

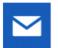

Mail

Student Email Help:

helpdesk@cc.peralta.edu

Include your name and Student ID

#### Canvas Online

- Access your Student Canvas Online
- Access your Faculty Canvas Online
- Access additional Canvas Student Resources

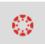

Canvas

Canvas Help:

canvas@peralta.edu

Include your name and Student ID#

# Peralta Portal

Friday 20 November 2020 Powered by Wordpress

# Peralta Community College District

The District comprises four colleges serving northern Alameda County.

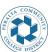

| Peralta Community College District . 333 East 8th Street, Oakland, CA 94606 . (510) 466-7200   Get Adobe Reader to view 🗉 PDF file | es   Entries (RSS)   Comments (RSS)   Register   Log in |
|----------------------------------------------------------------------------------------------------|---------------------------------------------------------|
|                                                                                                    |                                                         |
|                                                                                                    |                                                         |
|                                                                                                    |                                                         |
|                                                                                                    |                                                         |
|                                                                                                    |                                                         |
|                                                                                                    |                                                         |
|                                                                                                    |                                                         |
|                                                                                                    |                                                         |
|                                                                                                    |                                                         |
|                                                                                                    |                                                         |
|                                                                                                    |                                                         |
|                                                                                                    |                                                         |
|                                                                                                    |                                                         |
|                                                                                                    |                                                         |
|                                                                                                    |                                                         |
|                                                                                                    |                                                         |
|                                                                                                    |                                                         |
|                                                                                                    |                                                         |
|                                                                                                    |                                                         |
|                                                                                                    |                                                         |
|                                                                                                    |                                                         |
|                                                                                                    |                                                         |
|                                                                                                    |                                                         |
|                                                                                                    |                                                         |
|                                                                                                    |                                                         |
|                                                                                                    |                                                         |
|                                                                                                    |                                                         |
|                                                                                                    |                                                         |
|                                                                                                    |                                                         |
|                                                                                                    |                                                         |
|                                                                                                    |                                                         |
|                                                                                                    |                                                         |
|                                                                                                    |                                                         |
|                                                                                                    |                                                         |
|                                                                                                    |                                                         |
|                                                                                                    |                                                         |
|                                                                                                    |                                                         |
|                                                                                                    |                                                         |
|                                                                                                    |                                                         |
|                                                                                                    |                                                         |
|                                                                                                    |                                                         |
|                                                                                                    |                                                         |
|                                                                                                    |                                                         |
|                                                                                                    |                                                         |
|                                                                                                    |                                                         |
|                                                                                                    |                                                         |